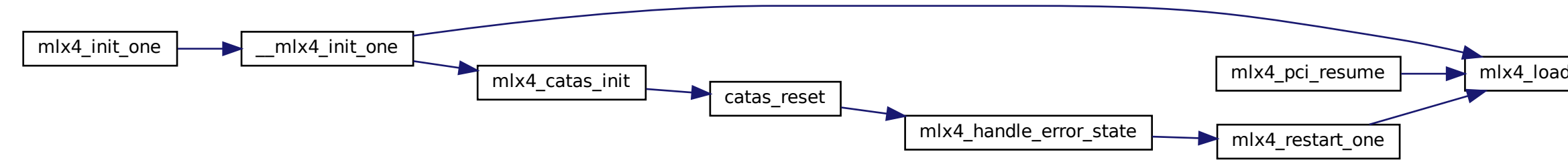

$$
\underline{\mathsf{d\_one}} \qquad \qquad \mathsf{mlx4\_init\_fw} \qquad \qquad \mathsf{mlx4\_load\_fw} \qquad \qquad \mathsf{mlx4\_RUN\_FW}
$$